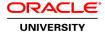

# **Oracle Application Express Workshop I Ed 2**

**Duration:** 5 Days

#### What you will learn

This Oracle Application Express Workshop I Ed 2 training teaches you how to quickly and efficiently develop database-centric web applications using Oracle Application Express. Explore implementing security in your applications, managing application navigation, basic validation and debugging techniques used while developing an application in Oracle Application Express.

#### Learn To:

Create database applications for both desktop and mobile interfaces.

Add various components like new pages, reports regions, items and other components required to enhance an application.

Create processes, validations, computations and dynamic actions within an application.

Change the look and feel of your web applications using built-in themes and templates.

Create and use shared components for an application.

Understand managing and using session state variables.

Implement security in an application.

Manage application navigation using shared components.

Improvise your application by creating calendars, charts and trees.

Extend your application by adding advanced features like printing, BLOB object, data loading, site and more.

Enable feedback mechanisms from the application and tracking the feedback from Oracle APEX.

## Benefits to You

When you walk away from this course, you will have developed the knowledge and skills to create database applications using desktop and mobile interfaces. You'll learn how to enhance your application by adding various components like reports, forms, items, dynamic actions, calendars, charts, plug-ins and other shared components required in an application.

#### **Audience**

Application Developers
Business Intelligence Developer
Database Administrators
Forms Developer
Project Manager
System Analysts
Web Administrator

### **Related Training**

Required Prerequisites

Basic knowledge of SQL, PL/SQL, and HTML

Suggested Prerequisites

Oracle Database: SQL Workshop I

Oracle Database: SQL and PL/SQL Fundamentals

**Course Objectives** 

Create Pages and Regions in an Application

Log in to an Oracle Application Express Workspace

Create Page and Application Items and Buttons

Create Page Processes and Validations

Implement Security

Manage Application Navigation

Extend an Application

Create Themes and Templates

Create Shared Components such as Tabs, Lists, and Breadcrumbs

Add Dynamic Actions

Import and Use Plug-Ins

Create and Use Calendars and Trees

Utilize Application Express Printing methods

Manage Application feedback

Create Reports and Forms in an application

Create and Run Database Applications using desktop and mobile interfaces

**Course Topics** 

#### **Course Overview**

Course Goals

Course Outline

Order Management Database Application (OMDA)

Introducing Course Persona: Jack Course Environment: Products Installed Course Environment: Workspace Details

Accessing the Labs Directory

# **Introducing Oracle Application Express**

Application Express Overview Application Express Terms and Concepts Using Application Express

# Creating a Desktop and Mobile Database Application

Application Builder Overview Introducing Database Applications Creating Database Applications Creating Mobile Application

## **Working with Reports for Desktop Application**

Introducing Reports
Using Classic Reports
Using Interactive Reports
Creating and Customizing an Interactive Report

# **Working with Reports for Mobile Application**

Creating Reports for a Mobile Application Creating Column Toggle Report Creating a Reflow Report

# **Creating Forms**

Using Forms
Creating Forms
Modifying Forms
Creating a Form in a Mobile Application

# **Working with Pages and Regions**

Introducing Page Definition Working with Page Regions Working with Pages

## **Adding Items and Buttons**

Introducing Items
Using Items
Creating List of Value (LOV) Type of Items
Using Buttons

# **Understanding Session State**

Understanding Session State in Oracle Application Express Using Session State in Oracle Application Express

#### **Including Page Processing**

Introducing Page Processing Including Computations Including Processes

Including Validations
Including Branches

# **Validating and Debugging Your Application**

Using the Advisor Managing Your Attribute Dictionary Debugging Your Application

## **Adding Shared Components That Aid Navigation**

Introducing Shared Components
Creating Tabs
Creating Lists
Creating Breadcrumbs
Creating a Navigational Bar

## Working with Themes, Templates and Files

Using Themes
Using Templates
Using Files

## Implementing Security

Securing an Application Using Authentication Schemes Using Authorization Schemes Using Session State Protection

### **Managing Application Navigation**

Building a Hierarchical List with Images
Building a Site Map
Enforcing Authorization on Your Site Map
Linking Interactive Reports using a Declarative Filter

### **Extending Your Application**

Creating Data Load Wizard Pages
Creating an Upload and Download Page
Adding BLOB Data to an Existing Application
Sending Email from an Application

## **Creating and Editing Charts**

Creating and Using Charts
Enhanced Charting Examples

# **Adding Calendars and Trees**

Using Calendars
Using Trees

## **Using Dynamic Actions and Plug-Ins**

Using Dynamic Actions
Using Plug-Ins

#### **Utilizing Application Express Printing**

Printing a Standard Report with Derived Output

# Creating a PDF Report with Multiple Queries

# **Managing Application Feedback**

What is Team Development? Managing Feedback